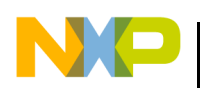

*AN2346/D Rev. 0, 9/2002*

*EEPROM Emulation Using FLASH in MC68HC908QY/QT MCUs*

**by Peter Topping Applications Engineering Freescale, East Kilbride**

### **Introduction**

As versatile, low pin-count and low cost variants of the MC68HC(9)08 range of MCUs, the MC68HC908QY1, QY4, QT1 and QT4 have many potential applications. They incorporate easily and quickly programmable FLASH memory for their program code. Their cost is minimised by not adding any byte programmable EEPROM (Electrically Erasable Programmable Read Only Memory) as this functionality can be facilitated using a small portion of the FLASH memory.

 Freescale Semiconductor, Inc.

There are many types of application which are enhanced by the inclusion of non-volatile data storage. External serial EEPROMs are thus sometimes added to systems using low-cost MCUs with no on-chip EEPROM. If, however, the chip has FLASH memory for its application software then a portion of it can be used to emulate EEPROM thus obviating the additional cost and complexity incurred by an extra chip. Using less than a hundred bytes of code, this application note presents a method of doing this. It allows the FLASH to behave like EEPROM and, at the same time, enhances its endurance in terms of the available number of write cycles.

The FLASH memory in the MC68HC908QY/QT family is organised in pages of 64 bytes. Although individual bytes can be programmed, an erase operation necessarily applies to a whole page. By using different bytes within a page each time a block of data is saved, the number of write cycles can be extended beyond its specification of 10,000. The improvement factor is the number of times the data block fits into a page. A 6-byte data block, for example, would fit in 10 times and thus guarantee 100,000 writes. Only once a page is full, and another data save is required, is the page erased and the cycle started again.

To use the EEPROM emulation code, the data to be saved is put into a RAM buffer of user-defined length. This unit will be referred to as a data "block" and can be any size from 1 byte to a full page (64 bytes) according to the

© Freescale Semiconductor, Inc., 2004. All rights reserved.

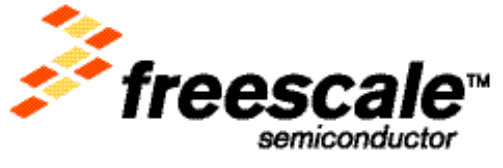

For More Information On This<br>Go to: www.freescale

F

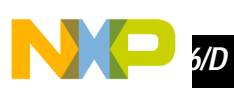

requirements of the application. Any number of block types consistent with the number of FLASH memory pages available can be used. Each block can be the most appropriate size for its particular data.

The method described here is just one of many different strategies which can be adopted to facilitate non-volatile data storage using FLASH rather than EEPROM. These vary greatly from using the FLASH to "shadow" a block of data held in RAM to setting up a file system which allows different types of tagged data to be saved cumulatively in an arbitrary order. In the latter method the tagging would allow a request for any data type to return its most recent value. Once the FLASH block was full, all the most recent data would be transferred to a second block and the process continued using the two blocks alternately. The method described here provides a combination of versatility and simplicity that is particularly appropriate for the MC68HC08 family and other low-end and mid-range MCU/MPU applications.

### **Emulated EPROM interface**

EEPROM can be used for data-logging or the storing of equipment status during power-down, node addresses, calibration data, cryptographic keys, radio or television frequencies or channel numbers and for numerous other types of data. For this reason a versatile interface is required. The method adopted here is similar to that presented for the MC68HC908GP32 in Application Note AN2183. This allows a page of FLASH to be used for each data type using the block size most appropriate for that data. **[Figure 1](#page-1-0)** shows a typical example of the use of the write routine presented here. It is assumed that the data to be saved is in RAM starting at address \$8C (see below).

<span id="page-1-0"></span>

| ⊥dhx | #\$F040  | FLASH page address used for this data     |
|------|----------|-------------------------------------------|
| ⊥da  | #7       | data block size;                          |
| isr  | WrtBlock | write the block of data from RAM to FLASH |

**Figure 1. Example use of the write routine**

The block size can be as small as a single byte and as large as a full page of 64 bytes. However, as the FLASH programming routine attempts to save the data in a different place in the page each time it is called, there is no benefit if the block size is over 32 bytes. This is because there would be room for only a single block in the page which would be erased, and the same FLASH bytes written to, every time data was saved.

Often the different bytes of data will serve different purposes when a particular block is read so the reading routine does not actually read the whole block. Instead it returns the start address of the most recently saved data block in the 16-bit index register (H:X) and the first byte of the data in the accumulator.

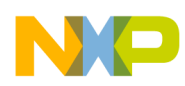

**[Figure 2](#page-2-0)** shows the code required. Once the address is available the user can use indexed addressing to access the required bytes. This method has the advantage of not forcing the use of a RAM buffer while still allowing the retrieved data to be used as required for the particular application.

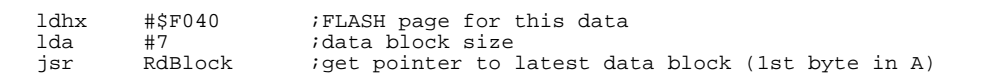

### **Figure 2. Basic use of the read routine**

<span id="page-2-0"></span>In a radio, for example, each station could have two bytes of frequency information and eight bytes of ASCII data for the station name. The frequency bytes would need to be latched into a PLL and the station name data sent serially to a display module. There could be a further byte to specify waveband etc., which should be put onto an I/O port. In this type of application, the designer may wish this data to be saved as a single 11-byte data block or split up into 2 or 3 separate blocks. The method presented here allows either strategy.

Sometimes, for example when fetching a cryptographic key, there may be a requirement to transfer some or all of the data block into a contiguous area of RAM. The example code shown below illustrates the use of the read routine to perform this function. It transfers a complete block of data into RAM starting at the address defined by DATA. If DATA is \$8C then this code exactly complements the write routine which transfers a block in the other direction. Although the write routine must use \$8C, this data reading software could use any available RAM locations.

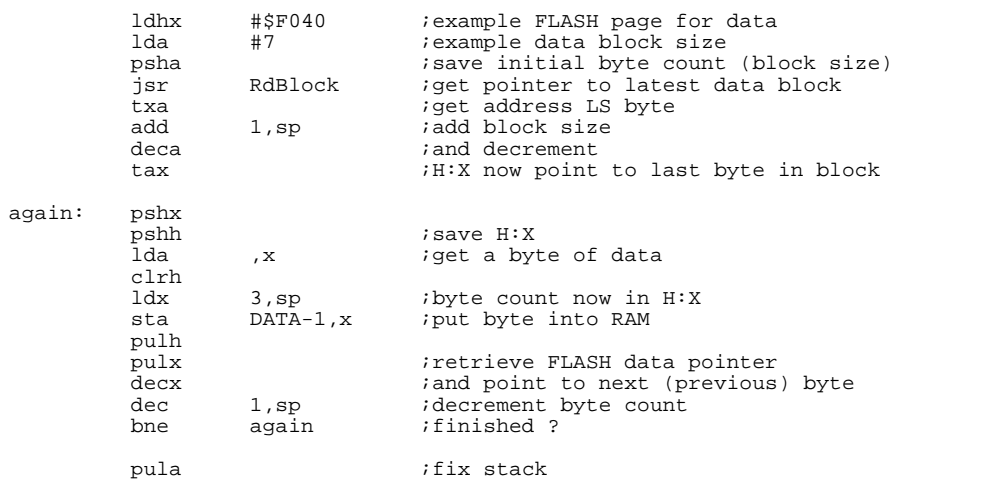

**Figure 3. Example use of the read routine to retrieve a complete block of data**

The data saving method presented here necessarily includes some history of the saved data. In some applications this may be of value. The number of old blocks available will of course depend on the current position in the page and there will sometimes be none. If historical data is always required then it is possible to use two pages for the same block of data thus guaranteeing that at least one page of historical data will always be available. This capability is not included in this application note but it could be added to the application software prior to calling the read and write routines. Clearly the most important aspect would be to keep track of which of the two pages holds the most recent data. This approach would also increase further the number of write cycles available for this block of data.

One disadvantage of the simple method presented here is that it necessarily assumes that the block writing process will not be interrupted by a power-fail or any other unexpected event that stops the application. If this occurs during the data saving procedure the page being written to (or erased) may be left in an intermediate state from which valid data is not available. It is up to the system designer to minimise the possibility of this happening and/or facilitate acceptable recovery or default behaviour if the data is corrupted. In this respect, however, the emulated EEPROM is superior to most serial EEPROM implementations due to the much shorter writing time.

### **FLASH memory**

*AN2346/D*

The FLASH memory used in the MC68HC908 family of devices allows very fast programming. Including software overhead, programming can be carried out at over 10 bytes per millisecond which is a factor of a hundred faster than most EEPROMs. An additional consideration is the page erase time of 4ms but this doesn't occur prior to every write. Careful management in the application software can thus avoid always having to allow for the possibility of this happening prior to saving data if this potential delay is unacceptable.

In the case of the MC68HC908QY/QT devices, a page of FLASH consists of two rows of 32 bytes each for a total of 64 bytes. FLASH memory is programmed a row (or part of a row) at a time but erased in pages. Although some data sheets discourage writing to a particular row more than once without erasing it in between, there is no technical reason why this should not be done. It is also allowable to write to only part of a row at a time, there being in practice no minimum number of bytes which must be programmed each time a row is written to.

The only restriction is that the total write time between erases should not exceed  $t_{HV}$  (4ms) per row. This is ensured by the software: each of the 32 bytes is only written once between erases so the maximum time is 32 x 35µs i.e. 1.12ms. In this application the number of bytes in a block is not restricted so

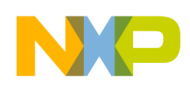

there will sometimes be some unused bytes at the end of the page. Clearly block sizes of 1, 2, 4 etc. (any power of 2) will use all 64 bytes in their page.

The code section of any FLASH based application should always be protected against accidental erasure using, in the case of MC68HC908 MCUs, the FLASH block protection register,  $FLBPR<sup>1</sup>$ . As it works by protecting all FLASH above a particular memory address, the area of FLASH used as EEPROM should be at the start (lowest address) of the FLASH memory. This allows it to be enabled for erasure and programming while the program code, starting at a higher address, is fully protected. (see references 1 and 4).

### **On-chip ROM routine**

Like other small members of the MC68HC908 family, the MC68HC908QY and QT devices have FLASH program/erase software included in on-chip ROM code. This code is used during factory test and burn-in. On larger devices like the GP32 this testing is carried out using code downloaded into RAM but variants with 256 bytes or less of RAM (128 in the case of the MC68HC908QY/QT) cannot do this efficiently because of the limited space.

The code included in the MC68HC908GR, KX, JL/JK and JB devices is described in Application Note AN1831. The code in the MC68HC908QY and QT devices operates in the same way, the only significant difference being the entry addresses for the routines. The ROM routines PrgRnge and EraRnge are used in this application note. Their use requires the equates shown below.

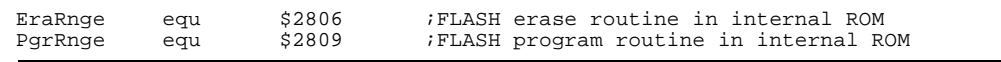

### **Figure 4. Equates required to access the on-chip ROM subroutines**

The read routine in ROM is not used in this application. It can read a whole data block and place it in RAM and is even capable of verifying the contents of FLASH against RAM. Usually neither of these functions will be required in an actual application and the much simpler read routine RdBlock is used here.

The programming routine in ROM, PrgRnge, can program over row boundaries. This greatly simplifies the block search code developed for this

<sup>1.</sup> The FLASH block protection register, FLBPR, is actually a page protection register as it can be specified to protect the FLASH in increments of a page. In this application note, the word "block" refers to the user-defined data block that can be any size from 1 byte to a full page of 64 bytes.

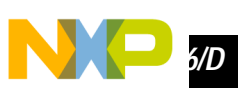

application note as there is no requirement to take the row boundary into account. The whole page is thus available to hold as many blocks as possible.

The programming routine uses RAM location CPUSpd (\$89) to determine the bus speed, LstAddr (\$8A and \$8B) to save the end address in FLASH and a data buffer starting at BfrStrt (\$8C). The data buffer is the length of a data block. Before writing a block it is thus necessary to put the data to be stored into RAM locations from BfrStrt to BfrStrt +blocksize-1 and to leave the 4 locations from \$88 to \$8B available for use by the ROM routines. The first FLASH address is held in the index register and thus does not require to be stored in RAM. The erase routine in ROM, EraRnge, uses CtrlByt (\$88) for control information.

 The use of the 4 bytes is shown in **[Figure 5](#page-5-0)** and described in more detail in Application Note AN1831. It is important that CtrlByt and CPUSpd are initialised correctly. CtrlByt allows the on-chip erase routine to distinguish between a page erase and a mass erase (not used in this application). CPUSpd tells the erase and programming routines what the bus speed is so that the program and erase delays can be calculated correctly. Correct timing assumes that there are no interrupts during erasing or programming and they are automatically disabled during the execution of the ROM subroutines. The application code should re-enable interrupts if required.

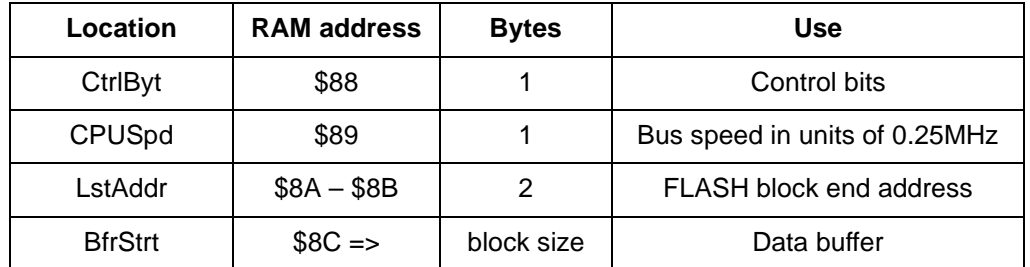

### <span id="page-5-0"></span>**Figure 5. RAM locations used by the on-chip ROM subroutines**

The software subroutines in ROM handle the 4 RAM locations and no intervention is required except to change the data written to CPUSpd in the "WrtBlock" routine. This is shown as 13 (decimal) assuming that the internal clock is being used to obtain a 3.2 MHz bus speed. It should be changed if required to the value of the actual bus speed being used. The number should be the bus speed in units of 0.25MHz.

The data buffer at BfrStrt is the size of a data block. As multiple data block sizes are possible, the simplest way to organise an application's RAM would be to allocate a data buffer the same length as the largest block used. This is however not strictly necessary as only the RAM used for a particular block is

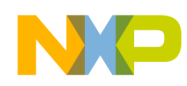

required and any unused RAM can be utilised for other purposes. Indeed all of the RAM used by the EEPROM emulation code can serve other purposes when it is not actually required for saving data to non-volatile memory. Clearly care would be required, perhaps by permanently allocating the required RAM, if saving data could be initiated by an interrupt.

### **Software**

The key to this type of use of FLASH is knowing where the latest block of data is situated within its page. This is required so that the latest block can be read and so that, if new data has to be written, it is put into the next available blocksized space in the page. If there is no room then the whole page is erased and the data is written at the start of the page. The current location could be held in RAM but would need to be remembered for each data type. Even more troublesome would be the requirement to provide non-volatile storage of this information so the strategy adopted here avoids the need to remember the current position.

Instead, every time a read or write is requested, the page is scanned to find the location of the latest data or the first available erased block. This has the disadvantage that the signature used to signify an unused block (\$FF in the first byte) has to be forbidden as valid data and it is up to the main application software to ensure that this doesn't occur. Clearly this signature could be made less restrictive by modifying the code to require that more bytes (perhaps the complete block) have to be erased (\$FF) to signify an unused block. Alternatively, a dummy byte could be added at the start of the data block thus avoiding any restrictions on the data.

The search is performed by the subroutine "FindClear" which is used by both the read and write procedures to determine the status of the data in the page. The subroutine requires that the block size is pushed onto the stack before it is called. It subtracts this size from the page size to obtain the bytes remaining after the first block and then reads the first byte of the first block. If it is \$FF, the subroutine exits with \$FF in the accumulator to indicate that an erased block was found. The first block will in fact only be erased if data has never been stored to this page so this is a special case.

Usually the first read will not be \$FF and the subroutine uses the number of bytes remaining after the first block to check if there is room for another. If not then the subroutine exits with the accumulator clear to indicate that no erased block is available. If there is room, the code checks the first byte of the next block for the signature of \$FF. This process is repeated until the location of the first erased block (if there is one) is found. On exit from "FindClear", the index register contains the address of the next available block unless their isn't one in which case it points to the last complete block.

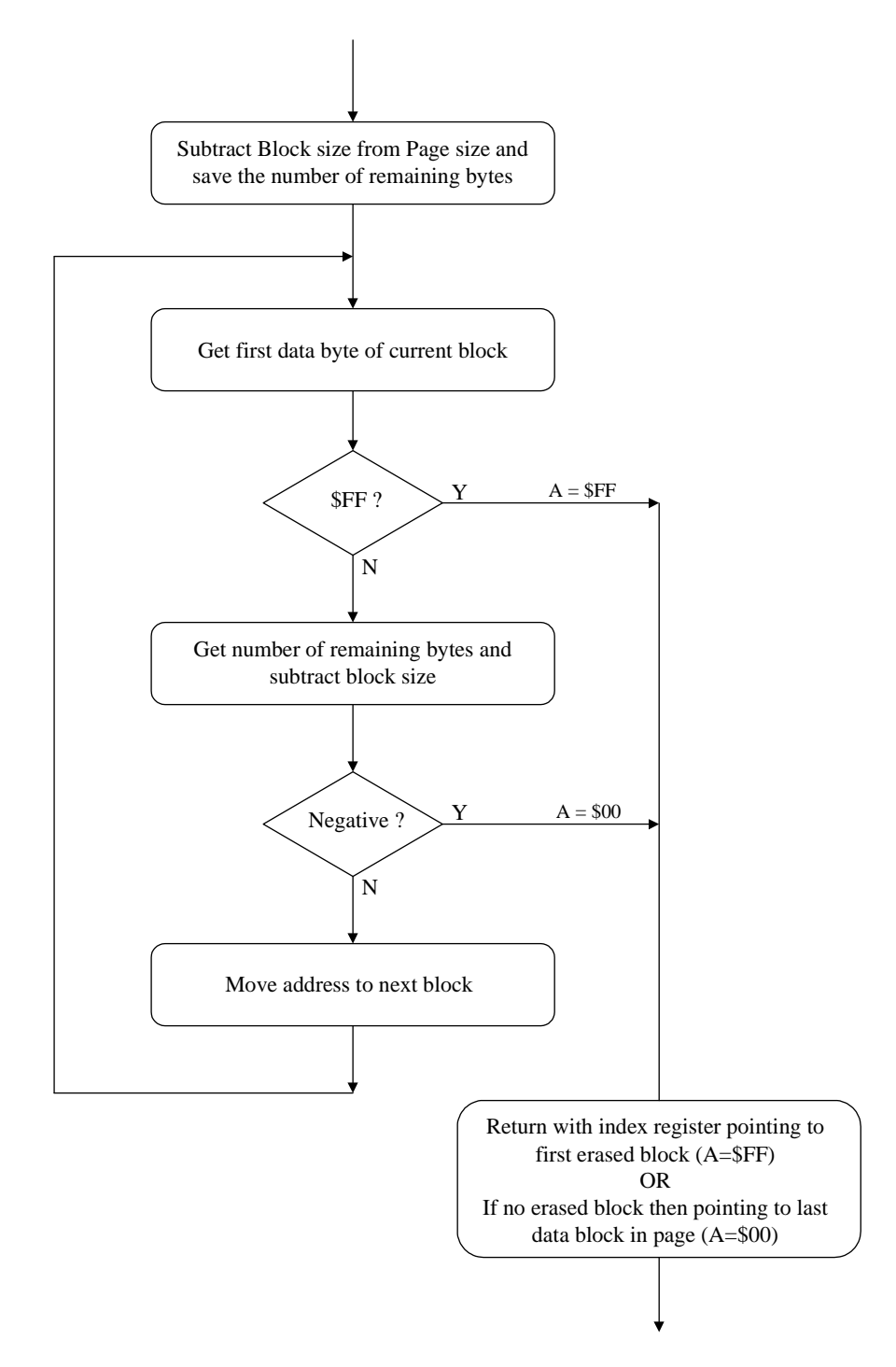

**Figure 6. FindClear flow diagram**

EEPROM Emulation Using FLASH in MC68HC908QY/QT MCUs

**AN2** 30

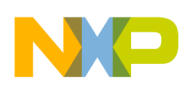

The Write routine "WrtBlock" initialises the RAM locations CtrlByt and CPUSpd and pushes the block size onto the stack before calling "FindClear". It then checks the accumulator and, if it is \$FF, goes ahead and writes the data block using the address left in the 16-bit index register (H:X) by "FindClear". If it isn't \$FF, there is no room for another block and the page is erased and the address initialised to the start of the page. The data can then be written. This involves saving in RAM (at LstAddr) the address of the last byte to be written before calling the programming subroutine.

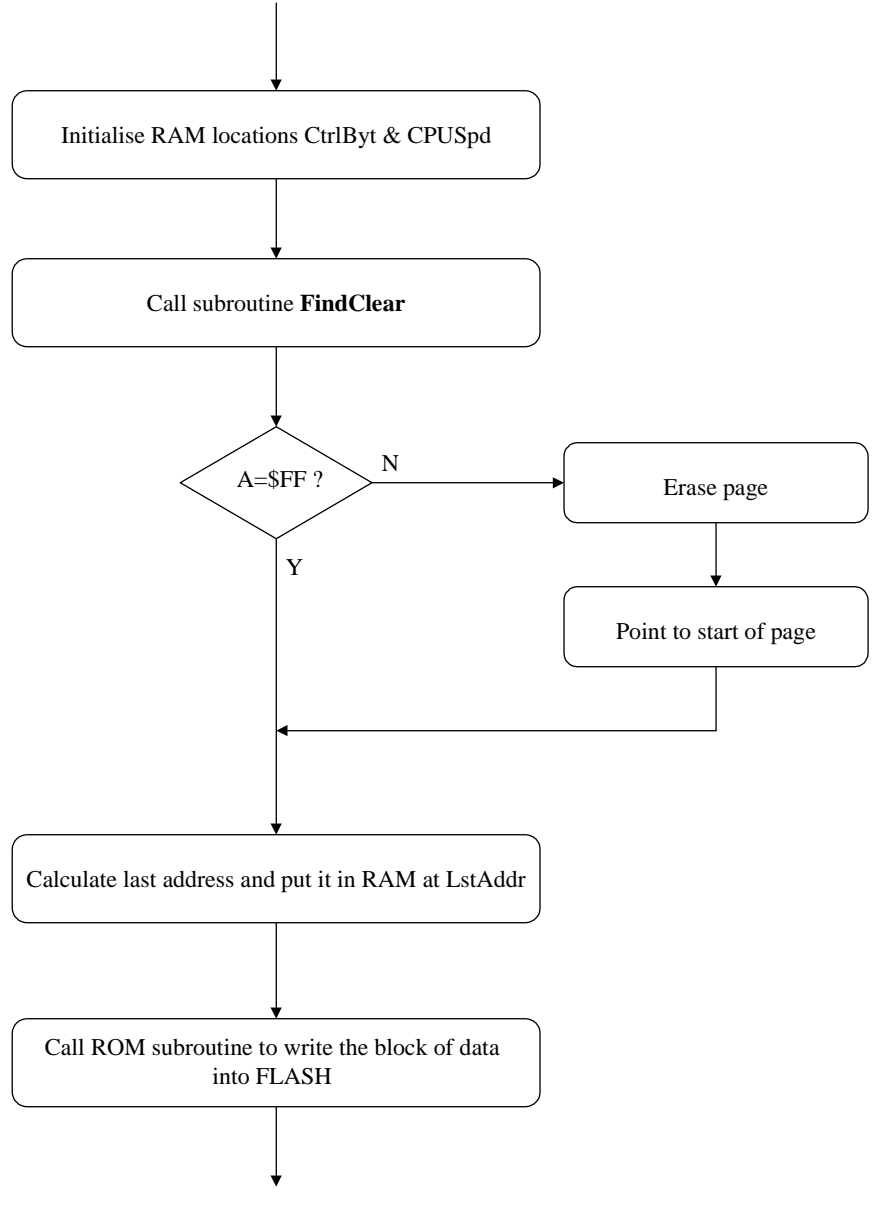

**Figure 7. WrtBlock flow diagram**

The read routine also uses "FindClear" to determine the status of the page but, as the address of the first erased block is returned, it has to go back a block to access the data. There are two exceptional cases when going back a block is not appropriate. If the page is full and no erased block is found, "FindClear" returns the address of the last complete block of data so the address is already correct for reading. Also, in the situation where there is no saved data, "FindClear" will return the address of the first block in the page. If this happens, going back a block would go into the previous page. The address is therefore not modified and the data, including the first byte returned in the accumulator, will be \$FF.

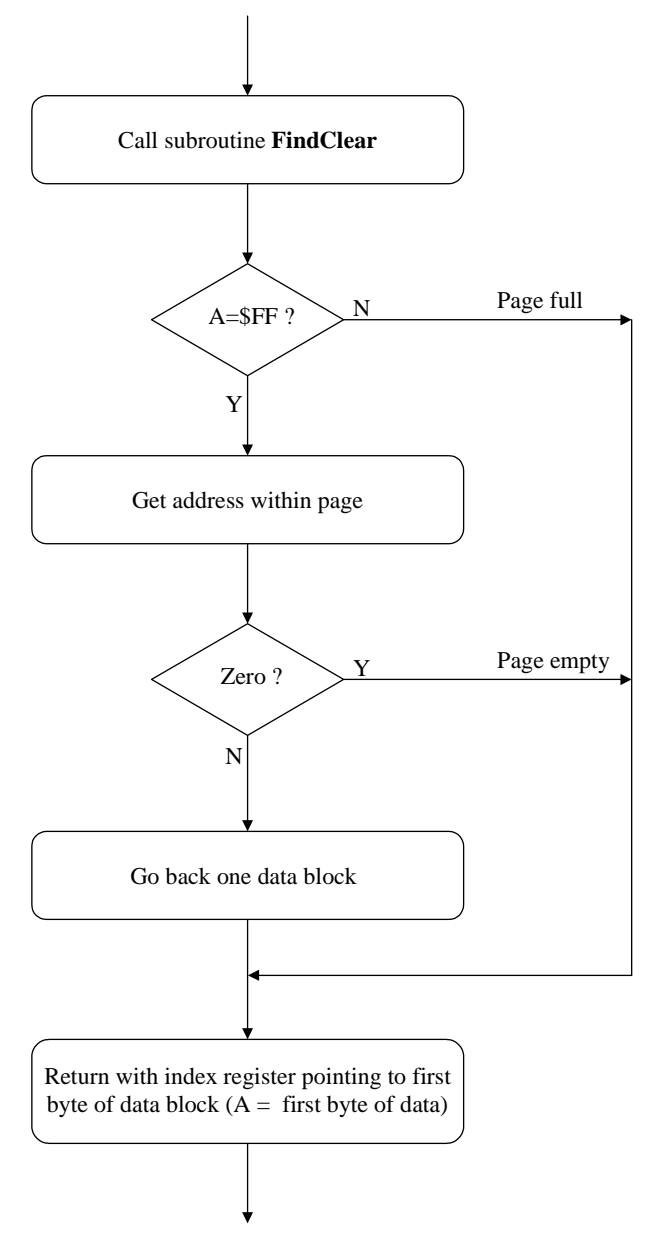

**Figure 8. RdBlock flow diagram**

EEPROM Emulation Using FLASH in MC68HC908QY/QT MCUs

For More Information On This Product, Go to: www.freescale.com

*AN2346/D*

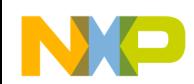

### **References**

- 1. MC68HC908QY4/D, technical data sheet
- 2. Application Note AN1831, "Using MC68HC908 On-chip FLASH Programming Routines"
- 3. Application Note AN2183, "Using FLASH as EEPROM on the MC68HC908GP32"
- 4. Engineering Bulletin EB398, "Techniques to Protect MCU Applications Against Malfunction due to Code Run-away"

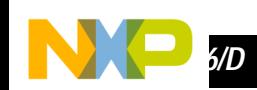

### **Software listing**

 $\mathbf{1}$ 

```
\overline{2}\overline{3}\cdot ; \star; *\overline{4}EEPROM Emulation using FLASH in MC68HC908QT/QY MCUs
 5
   ; *6
   ;* QTEEApp.asm
                                         Copyright (c) 2002 *
 \overline{7}\cdot *
         ; * :8
 9
   ; *10"* Description: Read and Write subroutines which facilitate the
11; *saving and retrieval of blocks of data of user-defined size
      in non-volatile FLASH memory in such a way that the write-erase cycling capability of the FLASH is extended up to 64 times its
12\cdot *
13; *i* specification of 10,000 cycles.
14
   \cdot :
15
16
   ; *Include files: none
17
   ; *18; *Documentation: MC68HC908QY4/D Technical Data Sheet.
19; *Application Note AN2346 - "EEPROM Emulation using FLASH in
   \cdot \cdot20
      MC68HC908OT/OY MCUs".
21\cdot :
22
   ;* This software is classified as Engineering Sample Software.
23
   ; *2\sqrt{4}25, *26: * Author:
                   Peter Topping - TSPG Applications - East Kilbride
27
   \rightarrow28
   ;* Update History:
29
30
   ;* Rev
             Date
                       Author Description of Change
31
   7 * - - - - - -----------
                          ------
                                       --------------------------------
   i* ES 0.1 22-Aug-02 PT Initial release
32\cdot :
33
3435
36
   3738, *39
   "* Freescale reserves the right to make changes without further notice
   "* to any product herein to improve reliability, function, or design."
40
   "* Freescale does not assume any liability arising out of the
4142
    ** application or use of any product, circuit, or software described *
   "* herein; neither does it convey any license under its patent rights"
43
44
   i* nor the rights of others. Freescale products are not designed,
   4546
47
    i* to support life, or for any other application in which the failure*
   i* of the Freescale product could create a situation where personal
48
49
    ;* injury or death may occur. Should Buyer purchase or use Freescale *
50
   ;* products for any such intended or unauthorized application, Buyer *
   "* shall indemnify and hold Freescale and its officers, employees,
51x subsidiaries, affiliates, and distributors harmless against all<br>i* claims, costs, damages, and expenses, and reasonable attorney
52
53
54
    i* fees arising out of, directly or indirectly, any claim of personal*
55
    i* injury or death associated with such unintended or unauthorized
56
   i* use, even if such claim alleges that Freescale was negligent
57
    "* regarding the design or manufacture of the part.
58
   \cdot :
   ** Freescale is a registered trademark of Freescale Semiconductor, Inc. *
59
60
   61
62
63"* Equates for ROM Subroutines and start of RAM
64
                      $2806
65
   EraRnge
                                    ; FLASH erase routine in ROM
                equ
66
   PgrRnge
                      $2809
                                    ; FLASH programming routine in ROM
                equ
67
   CtrlByt
                equ$88; control byte for ROM subroutines
68
   CPUSpd
                equ
                      $89; CPU speed in units of 0.25MHz
69
   LstAddr
                     $8A; last FLASH address to be programmed
                equ
7071
72
               org
                     SFC00
73
74
```
0000

0000

0000

 $0000$ 

0000

 $FC00$ 

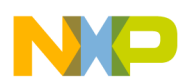

AN2346/D Software listing

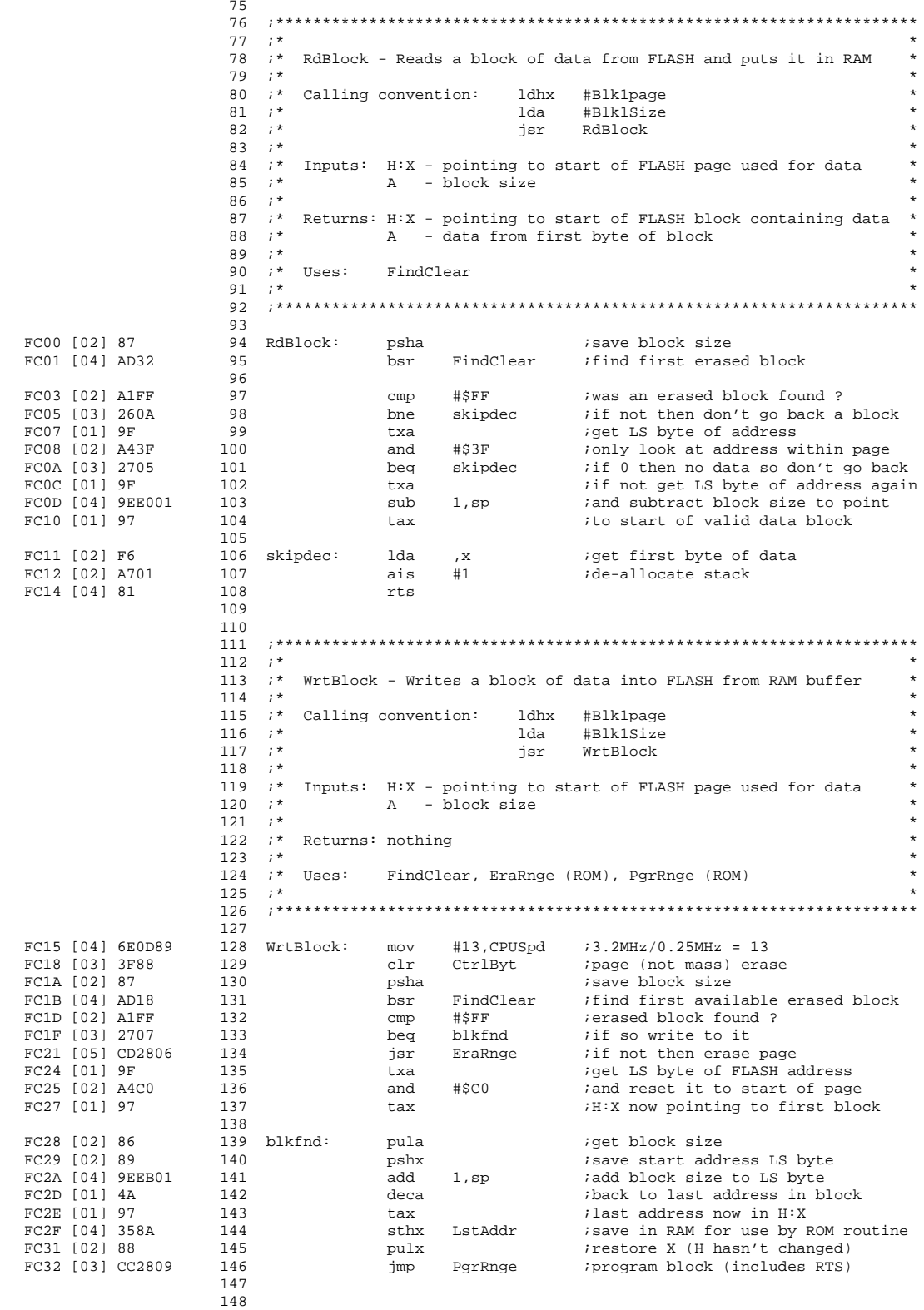

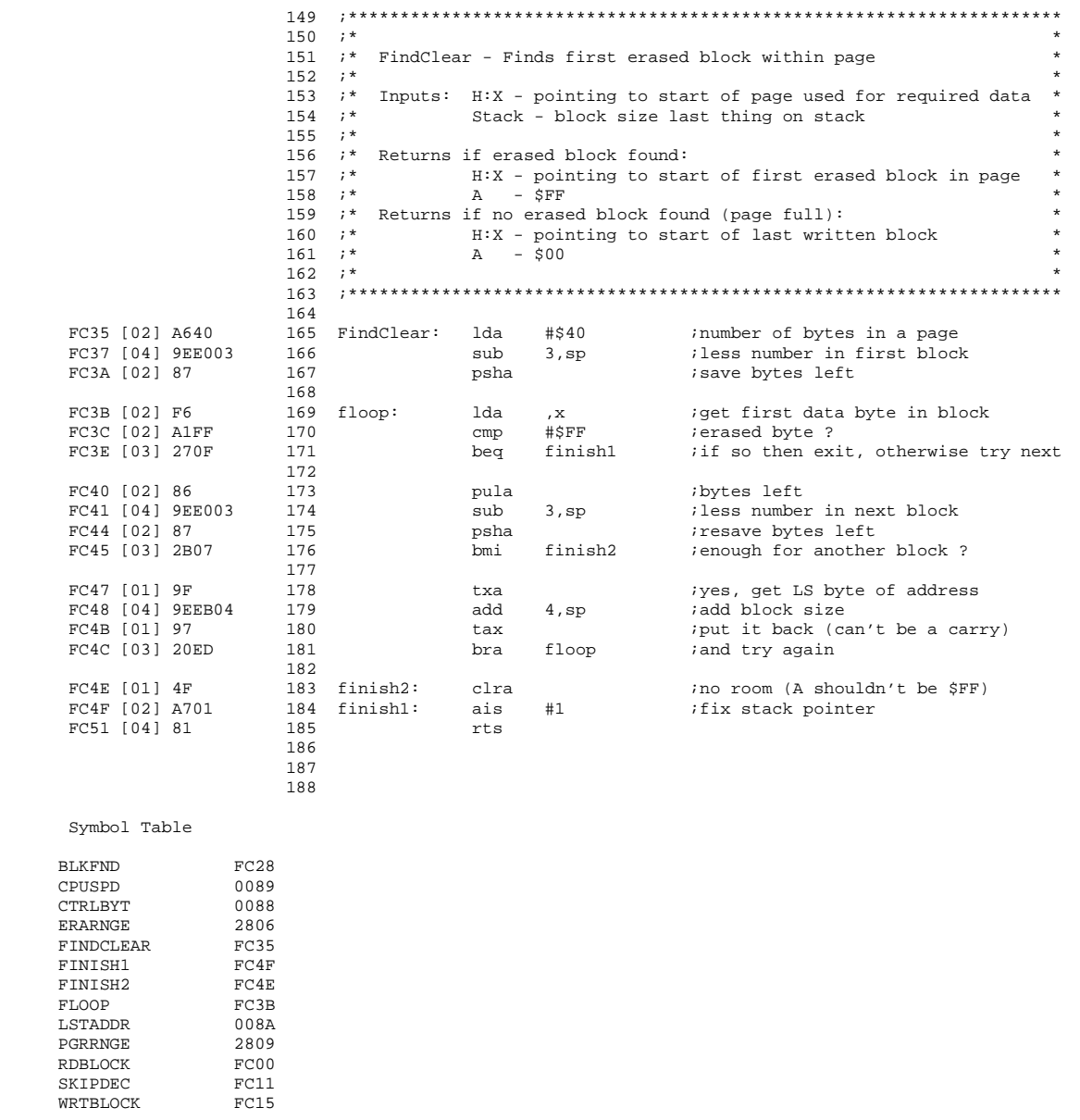

 $\blacksquare$ 

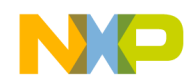

## **Appendix**

The code shown in the listing in this appendix is an alternative to that shown in the previous section. It uses a different WrtBlock routine that does not use the erase routine, EraRnge, which is included in the on-chip ROM.

This alternative code is appropriate for use with early mask sets of the MC68HC908QY/QT (1L69J, 2L69J and 3L69J) which have the FLASH control logic error described in errata 68HC908QY/QTMSE3.

There are two blocks of FLASH memory in the M68HC908QY/QT MCU which are selected internally by array select signals. Address values are protected against changes after a page erase sequence has started. Any attempt to write a new address after HVEN=1 is blocked. However, due to a logic error in these mask sets, the latching of the array select signals is not blocked so it is possible that one page in one array could be unintentionally erased when a page erase is performed on a page in the other array.

EraRnge refreshes the COP by periodically writing to address \$FFFF. This is in the top FLASH array so a write to this location while erasing (using EraRnge) a FLASH page in the bottom array (\$EE00-\$FDFF) can result in the erroneous erasure of a page in the top array. This occurs regardless of the protection status of the page in the top array.

To avoid this problem it is thus necessary, on the mask sets with this problem, to avoid using the on-chip erase routine. The alternative code shown below replaces this routine with one downloaded into RAM.

Although functionally equivalent, the replacement software uses half of the available RAM (from \$C0 to \$FF) and is thus intended only as an interim solution until silicon without the logic fault is available.

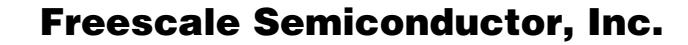

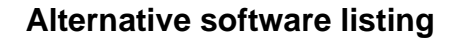

 $\blacksquare$ 

0000

0000

0000

 $0000$ 

0000

0000

0000

 $0000$ 

0000

 $FDOO$ 

FD00 [02] 87

FD01 [04] AD32

FD03 [02] A1FF

FD05 [03] 260A

FD08 [02] A43F

FD0A [03] 2705

FD0C [01] 9F

FD10 [01] 97

FD11 [02] F6

FD14 [04] 81

FD12 [02] A701

 $[01]$   $9F$ 

FD07

 $;***$  $\overline{1}$  $\overline{2}$  $\cdot$  ;  $\star$  $\overline{3}$  $, *$ EEPROM Emulation using FLASH in MC68HC908QT/QY MCUs  $\overline{4}$  $; *$ 5  $; *$ This listing includes an alternative Write subroutine to the 6  $, *$ one presented in Application Note AN2346. It avoids using the  $; *$  $\overline{7}$  $9080T/\text{QY}$  erase routine in ROM and thus the additional page erase described in Errata 68HC908QY/QTMSE3. It downloads code into  $; *$ 8 9  $; *$ RAM and uses all of the top half of the RAM (from \$CO to \$FF).  $10$  $11$ The main subroutine "WrtBlock" is the same as in the Application  $12$ "\* Note code except that it calls "EEEPage" instead of the ROM  $13$  $; *$ subroutine "EraRnge". As long as this change is made to WitBlock, the only aditional code required is "EEEPage" and<br>"EEEinRAM". The FLASH reading routime "RdBlock" and the<br>subroutine "FindClear" are identical to those in the Application  $; *$ 14  $; *$  $15$ 16  $; *$  $i*$  Note. 17 18  $\cdot$  :  $\cdot$  $19$ ;\* Peter Topping 18th July 2002 20  $\cdot$   $\cdot$  $21$ 22 23 ParRnge equ \$2809 ; FLASH programming routine in ROM  $2\,4$ CtrlByt equ  $$88$ ; control byte for ROM subroutines  $25$ CPUSpd \$89 ; CPU speed in units of 0.25MHz equ  $26$ LstAddr  $SRA$ ; last FLASH address to be programmed equ 27 ;\* Additional equates 28 **ERASE** %00000010 29 equ *ierase* bit in FLCR  $30$  ${\tt HVEN}$  $_{\rm equ}$ %00001000 ; high voltage bit in FLCR 31 **ERAHVEN** equ %00001010 *ierase* and high voltage bits in FLCR  $32$ FLBPR equ **SFFBE** ;flash block protect reg (flash) **FLCR** SFE08 33 equ ; FLASH control register 34 35 org SFD00 36 37  $38$  $, *$ 39 "\* RdBlock - Reads a block of data from FLASH and puts it in RAM  $\cdot$  ;  $\cdot$ 40 ;\* Calling convention:  $1dhx$  $41$ #Blk1page 42  $; *$ lda #Blk1Size  $; *$ 43 jsr RdBlock 44  $, *$ Inputs:  $H:X$  - pointing to start of FLASH page used for data<br>A - block size  $45$  $; *$  $, *$ 46 47  $; *$ "\* Returns: H:X - pointing to start of FLASH block containing data 48 49  $; *$ A - data from first byte of block 50  $, *$  $51$  $;*$  Uses: FindClear  $; *$ 52 53 54  $RdBlock:$ 55 psha ; save block size 56  $_{\text{bsr}}$ FindClear ; find first erased block 57  $#SFF$ ; was an erased block found ?  $cmp$ 58 bne skipdec if not then don't go back a block iget LS byte of address 59 txa 60 and  $#S3F$ *ionly* look at address within page 61 beq skipdec iif 0 then no data so don't go back 62 txa iif not get LS byte of address again FD0D [04] 9EE001  $63$ sub  $1,sp$ ; and subtract block size to point 64 tax ito start of valid data block 65 66 skipdec: lda ;get first byte of data  $, x$ 67 ais  $#1$ de-allocate stack 68  $\mathtt{rts}$ 69  $70$ 71  $72$  $73$ 74

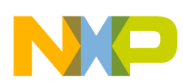

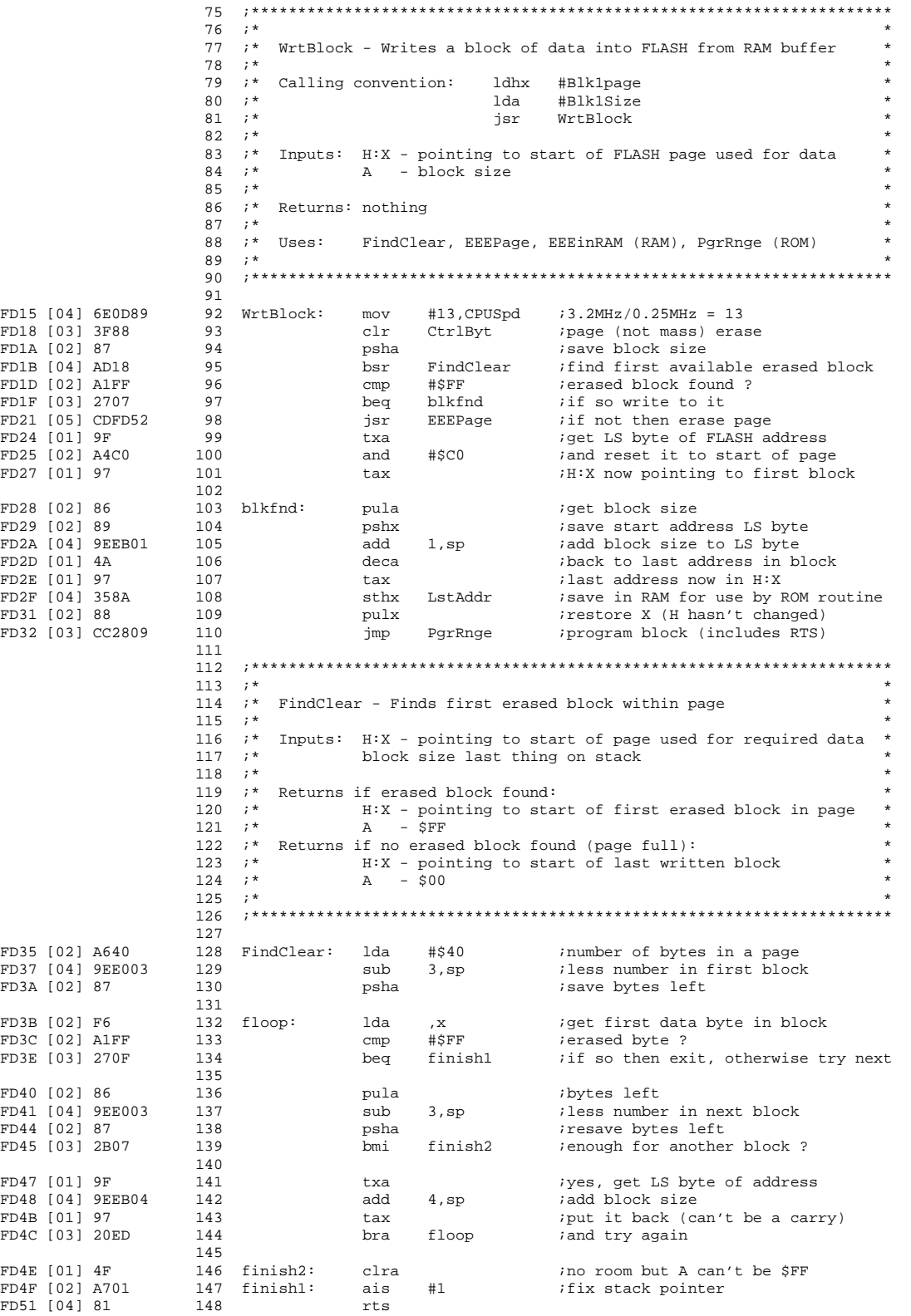

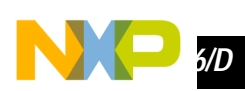

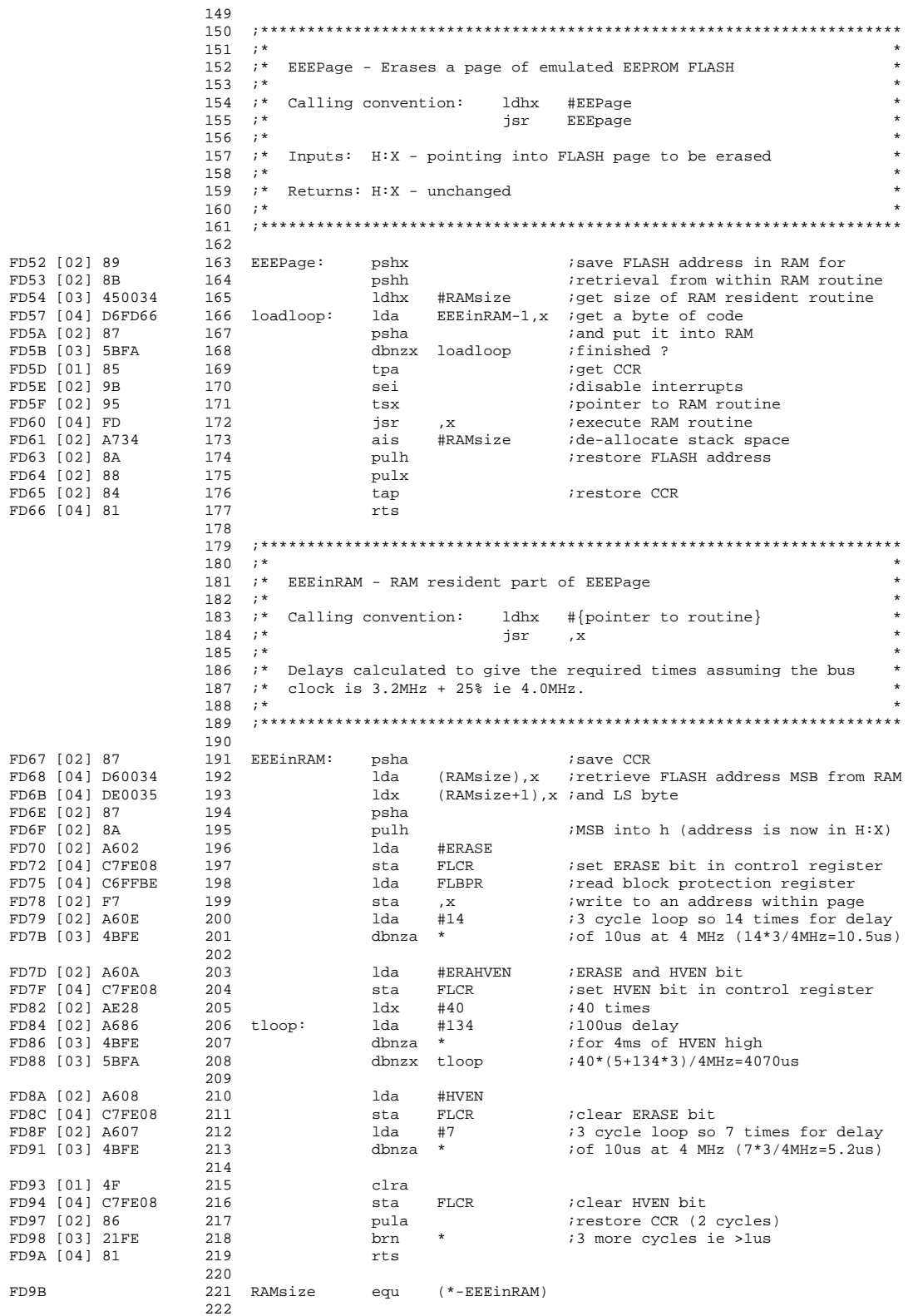

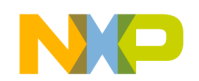

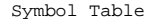

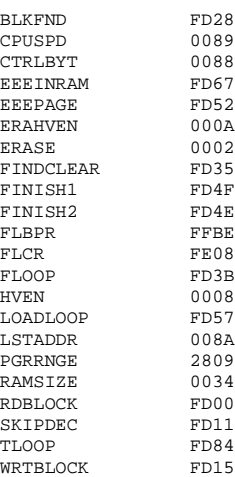

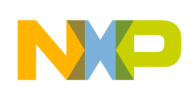

### *How to Reach Us:*

**Home Page:**  www.freescale.com

**E-mail:**  support@freescale.com

#### **USA/Europe or Locations Not Listed:**

Freescale Semiconductor Technical Information Center, CH370 1300 N. Alma School Road Chandler, Arizona 85224 +1-800-521-6274 or +1-480-768-2130 support@freescale.com

#### **Europe, Middle East, and Africa:**

Freescale Halbleiter Deutschland GmbH Technical Information Center Schatzbogen 7 81829 Muenchen, Germany +44 1296 380 456 (English) +46 8 52200080 (English) +49 89 92103 559 (German) +33 1 69 35 48 48 (French) support@freescale.com

#### **Japan:**

Freescale Semiconductor Japan Ltd. **Headquarters** ARCO Tower 15F 1-8-1, Shimo-Meguro, Meguro-ku, Tokyo 153-0064 Japan 0120 191014 or +81 3 5437 9125 support.japan@freescale.com

#### **Asia/Pacific:**

Freescale Semiconductor Hong Kong Ltd. Technical Information Center 2 Dai King Street Tai Po Industrial Estate Tai Po, N.T., Hong Kong +800 2666 8080 support.asia@freescale.com

### *For Literature Requests Only:*

Freescale Semiconductor Literature Distribution Center P.O. Box 5405 Denver, Colorado 80217 1-800-441-2447 or 303-675-2140 Fax: 303-675-2150 LDCForFreescaleSemiconductor@hibbertgroup.com

Information in this document is provided solely to enable system and software implementers to use Freescale Semiconductor products. There are no express or implied copyright licenses granted hereunder to design or fabricate any integrated circuits or integrated circuits based on the information in this document. Freescale Semiconductor reserves the right to make changes without further notice to any products herein. Freescale Semiconductor makes no warranty, representation or guarantee regarding the suitability of its products for any particular purpose, nor does Freescale Semiconductor assume any liability arising out of the application or use of any product or circuit, and specifically disclaims any and all liability, including without limitation consequential or incidental damages. "Typical" parameters which may be provided in Freescale Semiconductor data sheets and/or specifications can and do vary in different applications and actual performance may vary over time. All operating parameters, including "Typicals" must be validated for each customer application by customer's technical experts. Freescale Semiconductor does not convey any license under its patent rights nor the rights of others. Freescale Semiconductor products are not designed, intended, or authorized for use as components in systems intended for surgical implant into the body, or other applications intended to support or sustain life, or for any other application in which the failure of the Freescale Semiconductor product could create a situation where personal injury or death may occur. Should Buyer purchase or use Freescale Semiconductor products for any such unintended or unauthorized application, Buyer shall indemnify and hold Freescale Semiconductor and its officers, employees, subsidiaries, affiliates, and distributors harmless against all claims, costs, damages, and expenses, and reasonable attorney fees arising out of, directly or indirectly, any claim of personal injury or death associated with such unintended or unauthorized use, even if such claim alleges that Freescale Semiconductor was negligent regarding the design or manufacture of the part.

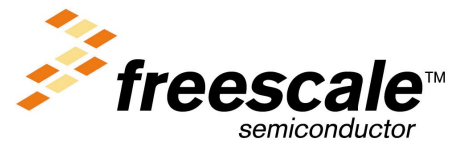

AN2346/D For More Information On This Product, Go to: www.freescale.com